### **OpenDNS**

# **OpenDNS: Un DNS rapide et utile**

Chaque fois que vous tapez un nom de site [\(www.commentcamarche.net](http://www.commentcamarche.net)), l'ordinateur questionne des serveurs DNS pour le convertir en adresse IP (194.169.240.130).

Hanituellement, on utilise les serveurs DNS du fournisseur d'accès mais on peut utiliser d'autres serveurs DNS.

**OpenDNS** propose d'utiliser gratuitement leurs serveurs DNS à la place de ceux de votre FAI.

**OpenDNS** est rapide et possède des fonctions de protection (anti-phishing, etc.).

Caractéristiques :

- Parfois plus rapide que votre fournisseur d'accès (ils possèdent plusieurs gros serveurs, avec un cache DNS important). (Voir cet article pour les comparer).
- Plus fiable (OpenDNS a plusieurs "pieds" dans internet, et leurs serveurs ont une disponibilité de 100%)
- Permet d'accéder à un site même quand les serveurs DNS de ce site sont morts (option SmartCache activée par défaut).
- Plus sûr:
	- Protection anti-phishing (OpenDNS est lié en direct à PhishTank.com)
	- Protection contre diverses attaques DNS (DNS Rebinding, faille de Kaminsky, blocage des domaines utilisés par certains virus pour se mettre à jour)
	- Protection contre le virus Conficker (OpenDNS ne résoud pas les adresses internet nécessaires au fonctionnement de Conficker) et divers autres malwares.
- 5. gratuit
- 6. Aucun logiciel à installer (Juste l'adresse des DNS à configurer).
- 7. Vous pouvez à tout moment cesser d'utiliser OpenDNS.

Beaucoup d'utilisateurs d'OpenDNS ont constaté une bonne amélioration des performances, en particulier dans les navigateurs, mais cela dépend de votre FAI.

[Exemple de blocage d'un site de phishing par OpenDNS : A la place du site frauduleux, une](http://nfrappe.fr/doc-0/lib/exe/detail.php?id=tutoriel%3Ainternet%3Asecurite%3Aopendns&media=tutoriel:internet:securite:opendns-01.png) [page d'avertissement s'affiche :](http://nfrappe.fr/doc-0/lib/exe/detail.php?id=tutoriel%3Ainternet%3Asecurite%3Aopendns&media=tutoriel:internet:securite:opendns-01.png)

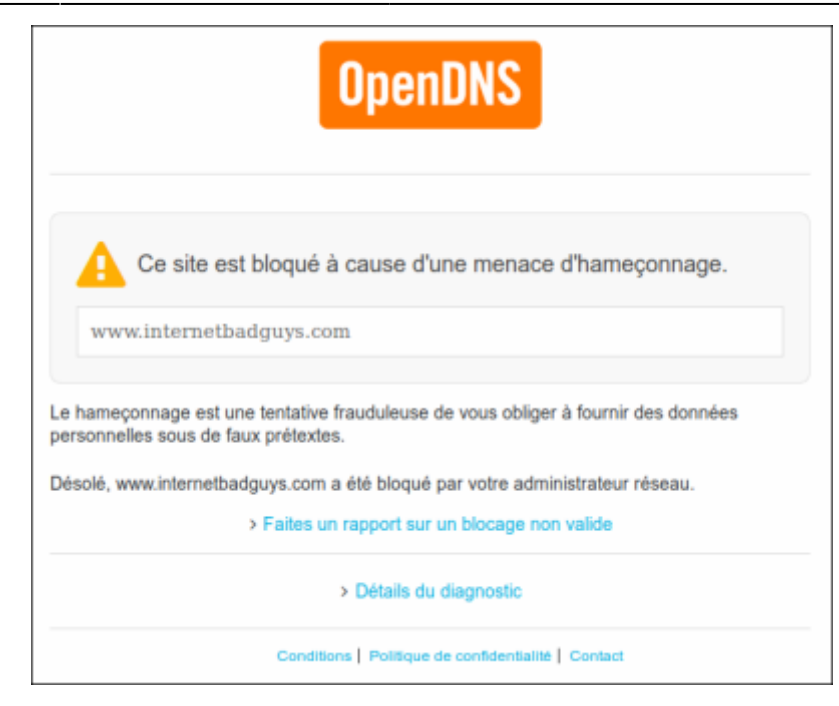

### **Pré-requis**

### **Première étape**

Utilisez simplement les serveurs DNS suivants :

- $•708.67.222.222$
- 208.67.220.220

Pour cela, allez dans les réglages de votre système d'exploitation :

- **Windows XP** : Menu démarrer → Panneau de configuration → Connexions réseau et internet → Connexions réseau
- **Windows Vista** : Menu Windows → Panneau de configuration → Réseau et Internet → Centre Réseau et partage → Gérer les connexions réseau
- **Windows 7** : Menu Windows → Panneau de configuration → Réseau et Internet → Centre Réseau et partage → Modifier les paramètres de la carte
- **Mac OS 10.7 Lion** : Menu Pomme → Préférences système → Réseau → Avancé → DNS
- **Ubuntu**

[Pour Windows :](http://nfrappe.fr/doc-0/lib/exe/detail.php?id=tutoriel%3Ainternet%3Asecurite%3Aopendns&media=tutoriel:internet:securite:opendns-02.png)

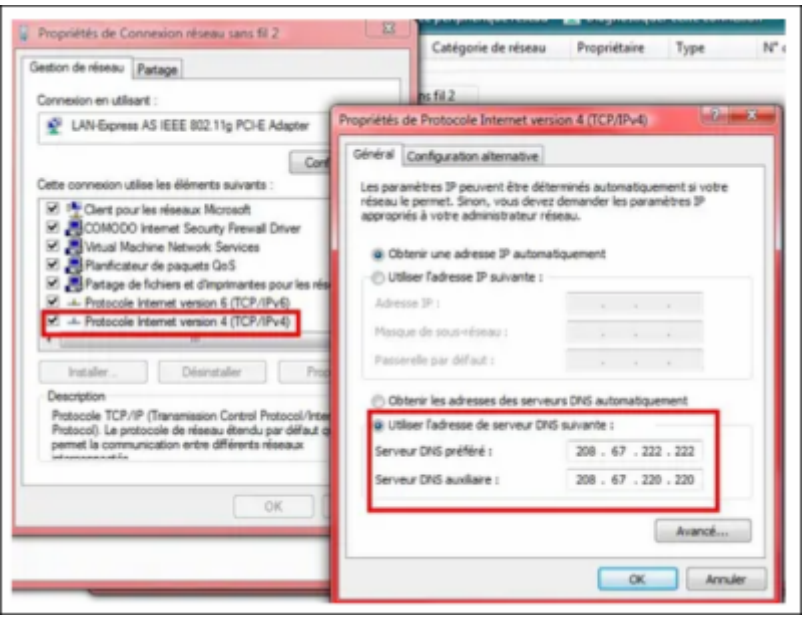

Un clic-droit sur votre connexion puis cliquez sur **propriétés**.

Pour vérifier que vous utilisez bien OpenDNS, allez sur cette page: <http://welcome.opendns.com/>

### **Autres étapes**

#### **Pour une formule familiale**

OpenDNS Family Shield :

208.67.222.123, 208.67.220.123

#### **OpenDNS Home**

S'inscrire gratuitement

#### **Sur la box**

- FamilyShield Router Configuration Instructions : [https://support.opendns.com/hc/en-us/articles/228006487-FamilyShield-Router-Configurat](https://support.opendns.com/hc/en-us/articles/228006487-FamilyShield-Router-Configuration-Instructions) [ion-Instructions](https://support.opendns.com/hc/en-us/articles/228006487-FamilyShield-Router-Configuration-Instructions)
- Generalized Router Configuration Instructions : [https://support.opendns.com/hc/en-us/articles/228006047-Generalized-Router-Configurati](https://support.opendns.com/hc/en-us/articles/228006047-Generalized-Router-Configuration-Instructions) [on-Instructions](https://support.opendns.com/hc/en-us/articles/228006047-Generalized-Router-Configuration-Instructions)

## **Conclusion**

### **Problèmes connus**

### **Voir aussi**

- **(fr)** [OpenDNS: Un DNS rapide et utile](https://www.commentcamarche.net/faq/8725-opendns-un-dns-rapide-et-utile)
- **(fr)** <https://www.opendns.com/home-internet-security/>

Basé sur « [OpenDNS: Un DNS rapide et utile](https://www.commentcamarche.net/faq/8725-opendns-un-dns-rapide-et-utile) » par CommentCaMarche.

From: <http://nfrappe.fr/doc-0/> - **Documentation du Dr Nicolas Frappé**  $\pmb{\times}$ Permanent link: **<http://nfrappe.fr/doc-0/doku.php?id=tutoriel:internet:securite:opendns>** Last update: **2022/08/13 21:57**